# WPA - Konfigurace Java EE aplikace (Maven, struktura war archivů), práce s webovým kontejnerem Tomcat 7

Pavel Mička, Bogdan Kostov

25. září 2012

Pavel Mička, Bogdan Kostov WPA - Konfigurace Java EE aplikace (Maven, struktura war arch

<span id="page-0-0"></span> $\Box$ 

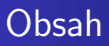

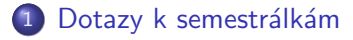

2 [Java](#page-3-0)

#### 3 [Struktura WAR](#page-6-0)

#### 4 Buildovací nástroje

- **o** Mayen
- [Konfigurace maven projektu pom.xml](#page-10-0)
- 5 [Tomcat](#page-12-0)

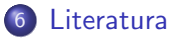

4 17 18

- ∢ 何 ▶ -∢ ヨ ▶ -∢ ヨ ▶

 $QQ$ 

重

### Dotazy k semestrálkám

- · Dotazy k semestrálkám?
- Semestrálky mohou dělat dohromady dva studenti
- **Každé téma na cvičení pouze jednou**
- Pokud dosáhnete více jak 50 bodů, můžete si nechat zapsat známku

4 17 18

- ④ 伊 ▶ ④ ヨ ▶ ④ ヨ ▶

<span id="page-2-0"></span> $2Q$ 

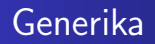

- Umožňují konstrukci znovupoužitelných kontejnerů a robustních
	- Třídě/metodě lze předat typový parametr
	- $\bullet$  Typový parametr funguje jako šablona při kompilaci jsou nahrazeny jeho výskyty předaným typem
	- Typickým příkladem jsou kolekce
		- Bez generik bychom museli mít buď pro každý typ vlastní kolekce nebo bychom vše typovali jako object (a při výběru bychom vše museli zpět přetypovávat)
- Znalost generik je nutná pro průchod tímto předmětem

イロト イ母ト イヨト イヨト

<span id="page-3-0"></span> $\Omega$ 

### Generika — použití

```
List<String> list = new ArrayList<>();
list.add("pes");
// list.add(new Integer(15)); //error
String s = list.get(0); // <i>V</i> (String)
```
KED KAP KED KED E YARA

```
Dotazy k semestrálkám
        Java
Struktura WAR
    Buildovací nástroje
                Tomcat
              Literatura
```
#### Generika — deklarace

```
public class ArrayList<E>
extends AbstractList<E> implements List<E>,
   ... {
    public boolean add(E e) {
        ensureCapacityInternal(size + 1);
        elementData[size++] = e;
        return true;
    }
    public E get(int index) {
        rangeCheck(index);
        return elementData(index);
    }
}
```
←ロ ▶ (何 ▶ (日 ▶ (日 ) 。

 $299$ 

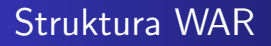

- WEB-INF je z webu nepřistupný
- WEB-INF/web.xml deployment descriptor (v EE6 nepovinný)
- **O** META-INF
- META-INF/context.xml

<span id="page-6-0"></span>メロメ メ母メ メミメ メミメ

[Konfigurace maven projektu - pom.xml](#page-10-0)

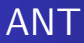

- **•** Procedurální
- · Manuální správa závislostí
- Nepřenositelný buildovací proces

イロン イ何ン イヨン イヨン

 $299$ 

<span id="page-7-0"></span>э

Maven [Konfigurace maven projektu - pom.xml](#page-10-0)

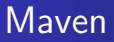

- **o** Deklarativní
- Automatická správa tranzitivních závislostí
- Možnost jednoduše a automatizovaně stáhnout dokumentaci a zdrojové kódy
- · Buildovací proces přenositelný mezi IDE
- Podpora plug-inů buildovacího procesu

4 17 18

- ④ 伊 ▶ ④ ヨ ▶ ④ ヨ ▶

<span id="page-8-0"></span> $2990$ 

Maven [Konfigurace maven projektu - pom.xml](#page-10-0)

### Základní struktura Maven projektu

- $\bullet$  src/main/java
- $\bullet$  src/main/webapp
- src/main/resources
- src/test
- target

and in

**<何> <ヨ> <ヨ** 

 $QQ$ 

э

[Konfigurace maven projektu - pom.xml](#page-10-0)

#### Konfigurace maven projektu - pom.xml

- Hlavička groupId, artifactId, version, packaging
- **·** Dependencies deklarace přímých závislostí
- Repositories repozitáře pro stažení závislostí
- Build process  $\bullet$
- Plugins
	- Cobertura
	- JavaDoc
	- AspectJ

a miller

**Advition** 

<span id="page-10-0"></span> $2990$ 

[Konfigurace maven projektu - pom.xml](#page-10-0)

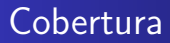

- Vytváří report "pokrytí testy"<br>Delení částe
	- · Pokrytí řádků
	- · Pokrytí větví
	- Cyklomatická složitost
- Realizováno pomocí instrumentace
- **•** Testovat je nutnost

and in

④ イライミン イヨ

## Co je to Tomcat?

- Webový kontejner slouží k nasazení Java EE aplikací
- V jednom kontejneru býva nasazeno více logicky souvisejících aplikacı
- Tomcat 7 podporuje Servlet 3.0 a JSP 2.2 specifikace
- Open source

<span id="page-12-0"></span>イロト イ母 ト イヨ ト イヨ トー

#### Práce s Tomcatem

- (Re)Deployment (adresář webapps)
- **Server.xml**
- **Tomcat budeme používat skrze Netbeans IDE**

and in

- ④ (印) → ④ (日) → ④ (日) →

 $QQ$ 

э

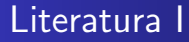

**• Kodové konvence** 

<http://www.oracle.com/technetwork/java/codeconv-138413.html>

[Generika Oracle](http://docs.oracle.com/javase/tutorial/java/generics)

<http://docs.oracle.com/javase/tutorial/java/generics/>

**•** [Generika Algoritmy.net](http://www.algoritmy.net/article/30003/Generika-iterator-17)

<http://www.algoritmy.net/article/30003/Generika-iterator-17>

[Struktura WAR](http://en.wikipedia.org/wiki/WAR_file_format_(Sun))

[http://en.wikipedia.org/wiki/WAR\\_file\\_format\\_\(Sun\)](http://en.wikipedia.org/wiki/WAR_file_format_(Sun))

<span id="page-14-0"></span>イロメ イ母メ イヨメ イヨメーヨー

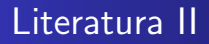

**[Maven dokumentace](http://maven.apache.org/guides/)** 

<http://maven.apache.org/guides/>

- **•** [Maven Cobertura plugin](http://mojo.codehaus.org/cobertura-maven-plugin/) <http://mojo.codehaus.org/cobertura-maven-plugin/>
- [Maven site plugin](http://maven.apache.org/plugins/maven-site-plugin-3.0-beta-3)

<http://maven.apache.org/plugins/maven-site-plugin-3.0-beta-3>

**• [Tomcat 7 dokumentace](http://tomcat.apache.org/tomcat-7.0-doc)** 

<http://tomcat.apache.org/tomcat-7.0-doc>

4 17 18

→ (何) > → (目) → → (目) →

 $QQ$ 

重